UNIVERSITY OF CAMBRIDGE INTERNATIONAL EXAMINATIONS GCE Advanced Subsidiary Level and GCE Advanced Level

## MARK SCHEME for the October/November 2011 question paper **www.PapaCambridge.com**

## for the guidance of teachers

## 9691 COMPUTING

9691/22 Paper 2 (Written Paper), maximum raw mark 75

This mark scheme is published as an aid to teachers and candidates, to indicate the requirements of the examination. It shows the basis on which Examiners were instructed to award marks. It does not indicate the details of the discussions that took place at an Examiners' meeting before marking began, which would have considered the acceptability of alternative answers.

Mark schemes must be read in conjunction with the question papers and the report on the examination.

*•* Cambridge will not enter into discussions or correspondence in connection with these mark schemes.

Cambridge is publishing the mark schemes for the October/November 2011 question papers for most IGCSE, GCE Advanced Level and Advanced Subsidiary Level syllabuses and some Ordinary Level syllabuses.

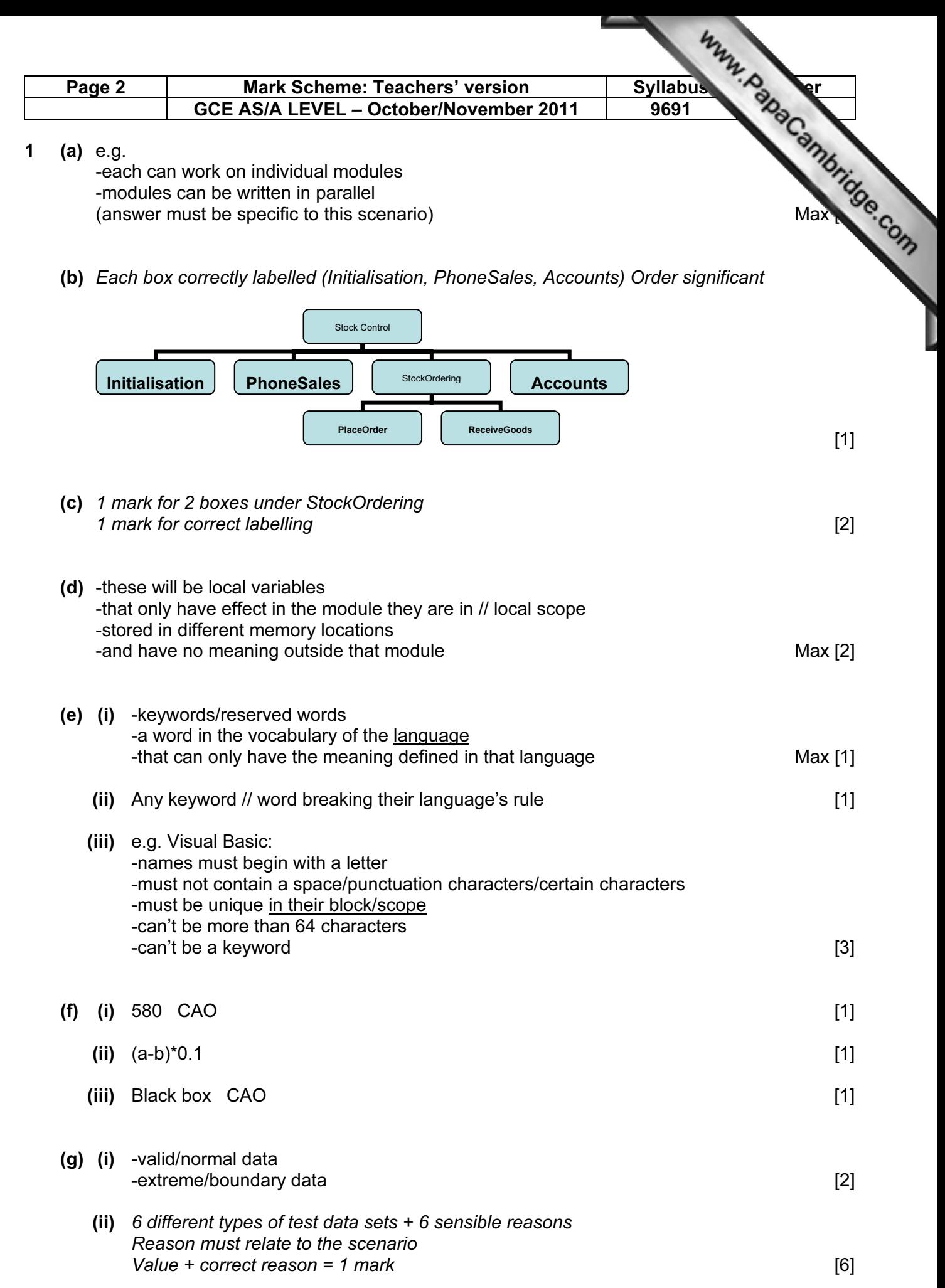

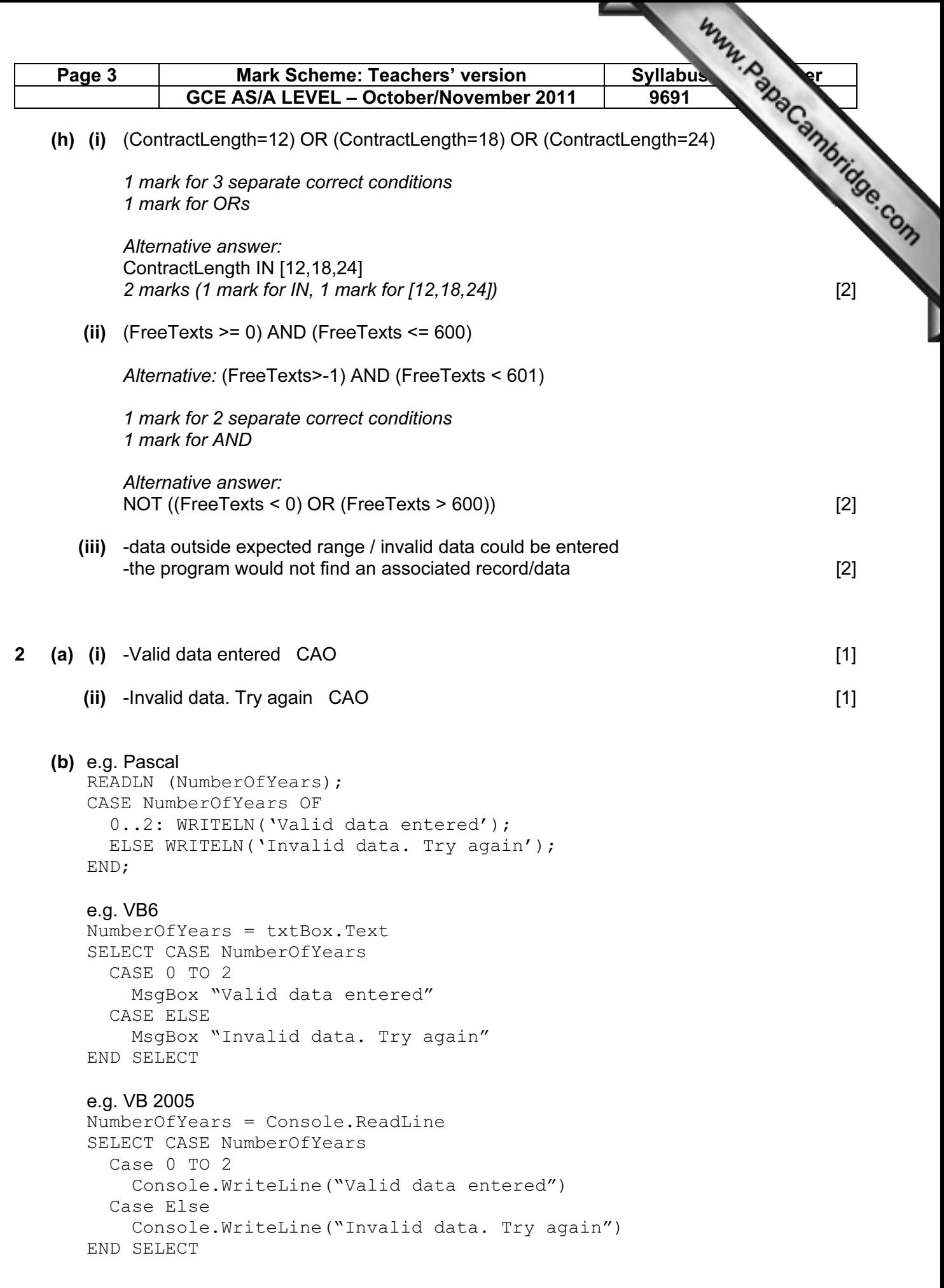

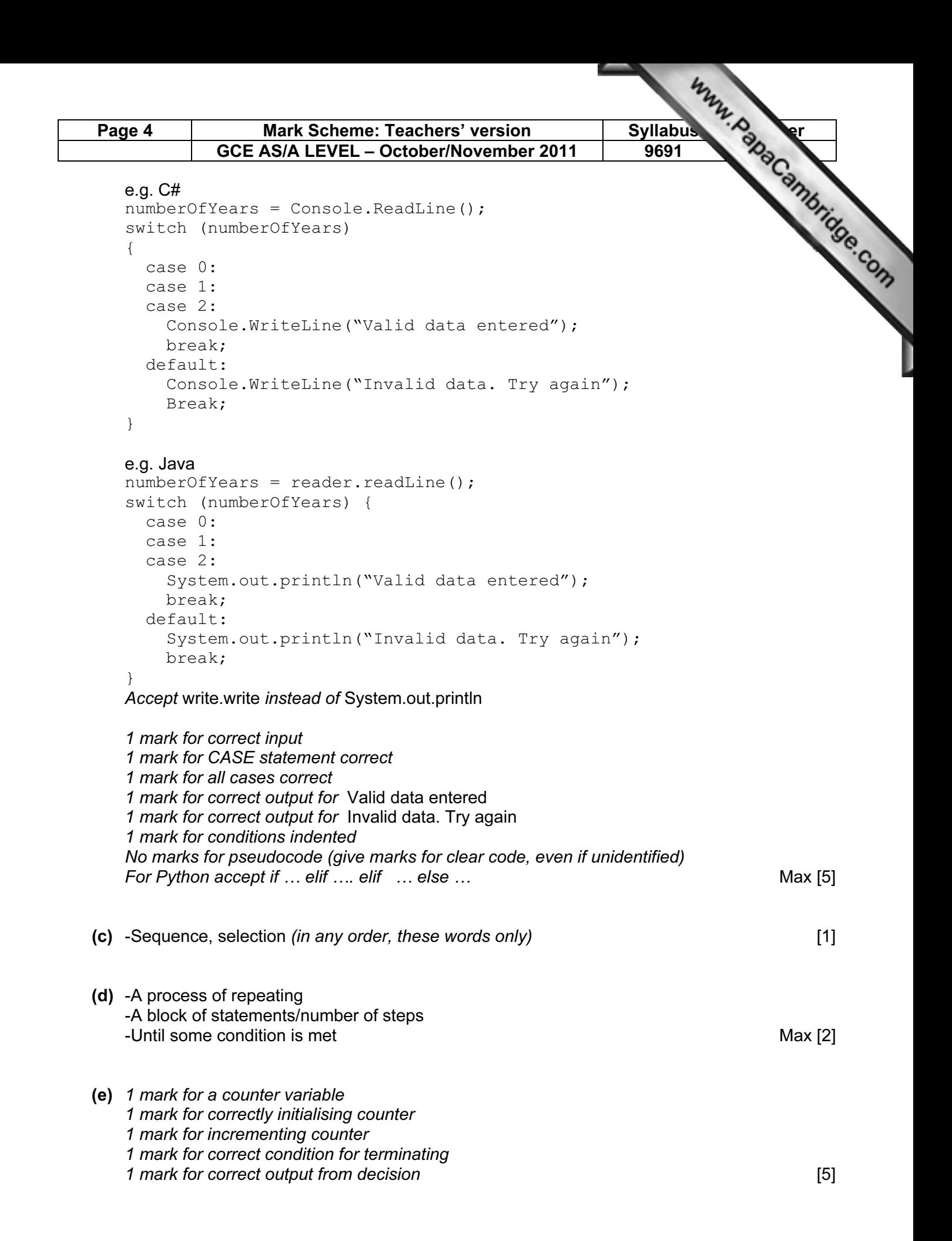

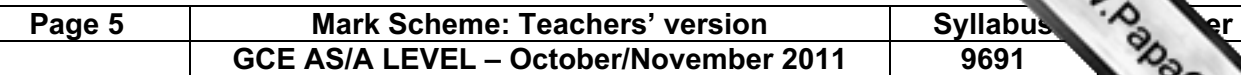

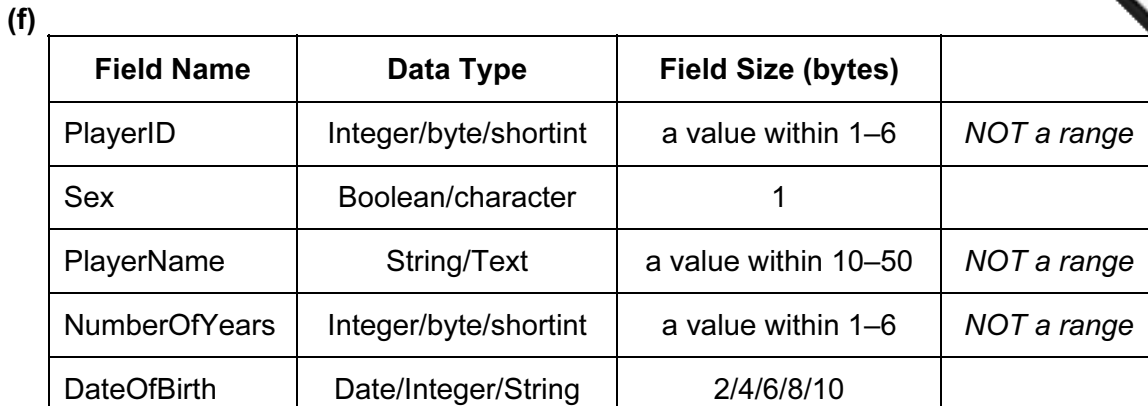

1 mark per cell [10]

<sup>(</sup>g) (i)  $-logic$  (error) [1]

|     | (i)                              | (i)                                         |
|-----|----------------------------------|---------------------------------------------|
|     | $E$ ITHER   Index $\leftarrow$ 1 | Index $\leftarrow$ 0                        |
| OR. | $\vert$ WHILE Index < 30         | WHILE Index <= 30<br>or<br>WHILE Index < 31 |
|     |                                  |                                             |

```
(h) NoOfFemales \leftarrow 0
FOR Index \leftarrow 1 TO 30
   IF Squad[Index].Sex = 'f' 
      THEN 
        NoOfFemales ← NoOfFemales + 1 
   ENDIF 
 ENDFOR
```
 1 mark for correct FOR loop 1 mark for correct content of IF statement and condition 1 mark for ENDFOR in correct position or equivalent structure [3]

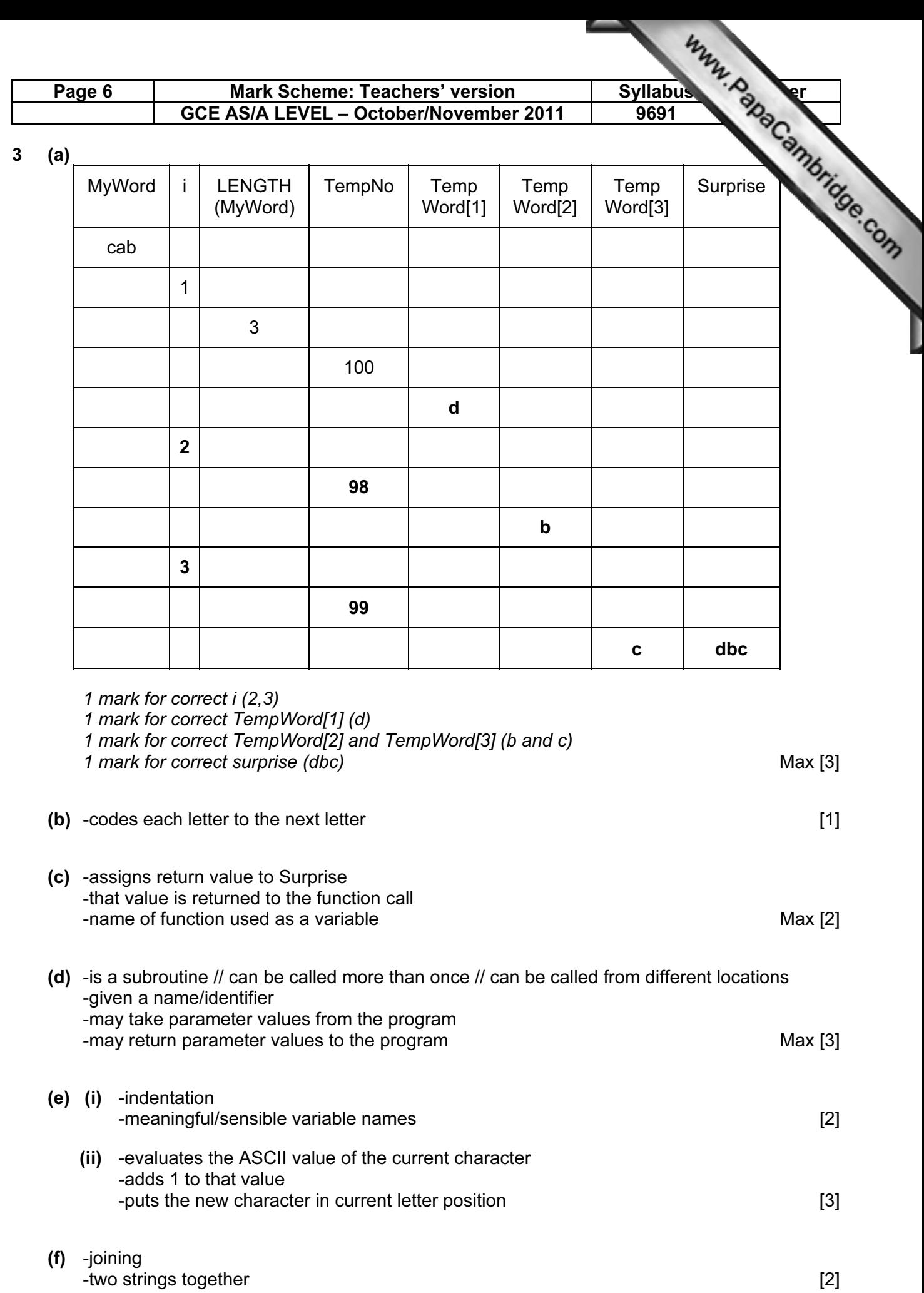